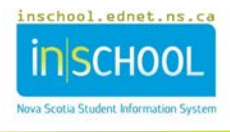

## Student Strengths, Challenges, and Interests Documentation by Classroom Teachers

In TIENET, Classroom Teachers may want to document a student's strenghts, challenges and interests (many other "roles" can create, add, edit, etc. these within the Program Information section of the student's Profile). For classroom teachers to do this, choose the **Student SCIs for Classroom Teachers** document from the drop-down menu, click **Go** (the Label/Comment section is optional), then **New**.

**Document Note**: Only necessary as a beginning step for classroom teachers if SCIs have never been documented in TIENET for this student. Many other program planning roles can edit the SCIs in the Program Information section of the Student Profile.

| Documents for Test Test (10451) |                          |                                                                                                   |               |  |
|---------------------------------|--------------------------|---------------------------------------------------------------------------------------------------|---------------|--|
|                                 | Create New Document:     |                                                                                                   | Go            |  |
|                                 | ✓ Documents for 20       | Program Planning                                                                                  | ition Date    |  |
|                                 | ✓ Program Plannin        | Adaptations Administration of Prescribed/Approved Medication                                      |               |  |
|                                 | Individual Program Pla   | Health Plan(s) of Care<br>Individual Program Plan                                                 | Thu, 11:02 Al |  |
|                                 | ✓ Documents for 20       | Personal Care Plan<br>Referral for Services                                                       |               |  |
|                                 | Administration of Pres   |                                                                                                   |               |  |
|                                 | Referral for Services (1 | Request for Alternate Formats (NSA and NSE)<br>Request for Read-Aloud Adaptation for NSE (ENG 10) | Thu, 09:39 AM |  |
|                                 | Administration of Pres   | Student SCIs for Classroom Teachers<br>Student Special Transportation Needs (Referral)            |               |  |
|                                 |                          |                                                                                                   |               |  |

If the student's stengths, challenges and interests have already been entered elsewhere in TIENET, either in the Profile or other documents, they will show up here and can be editted, updated, changed, etc. as needed. If they haven't been entered anywhere else, complete the document by adding the student's **Strengths**, **Challenges** and **Interests** and save as the document gets completed. **Remember**, any changes to the SCIs here or anywhere in TIENET will cause them to change in all other places except in documents that have been finalized.

| Student SCIs for Classroom Teachers                                                                                                    |                    |  |  |  |
|----------------------------------------------------------------------------------------------------|--------------------|--|--|--|
| Note: Only necessary as a beginning step for classroom teachers if SCIs have never been documented in TIENET for this student.<br>Many other program planning roles can edit the SCIs in the Program Information section of the Student Profile. |                    |  |  |  |
| Student Profile                                                                                                    |                    |  |  |  |
| Name:                                                                                                    | Gender:            |  |  |  |
| Date of Birth:                                                                                                    | Student ID Number: |  |  |  |
| Self-Identification Indigenous:                                                                                                    | Ancestry:          |  |  |  |
| School:                                                                                                    | Principal:         |  |  |  |
| School Year:                                                                                                    | Grade:             |  |  |  |
| Parent(s)/Guardian(s):                                                                                                    | Homeroom           |  |  |  |
| Home Phone (xxx-xxx-xxxx)                                                                                                    |                    |  |  |  |
| Strengths Challenges                                                                                                    | Interests          |  |  |  |
| 2.7                                                                                                    | 2.7                |  |  |  |
|                                                                                                    |                    |  |  |  |
| Save, Done Editing Save, Continue Editing Cancel Editing                                                                                                    |                    |  |  |  |